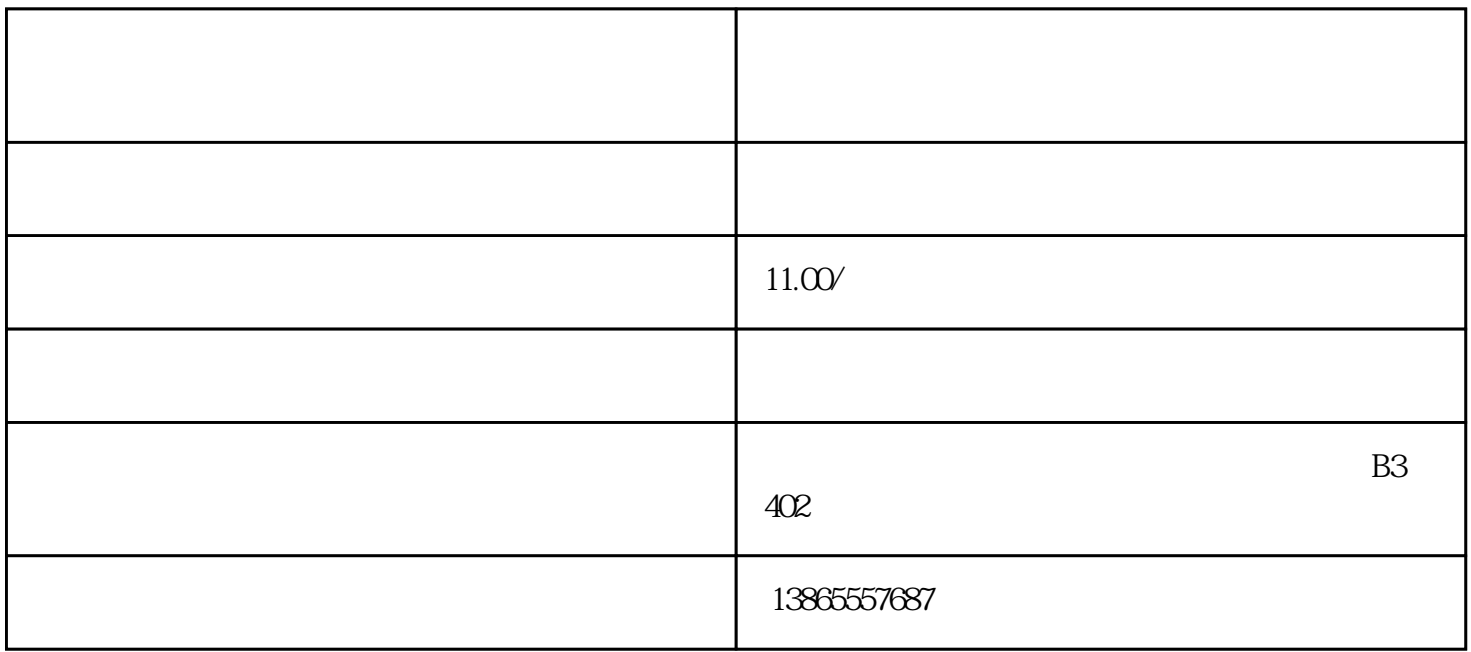

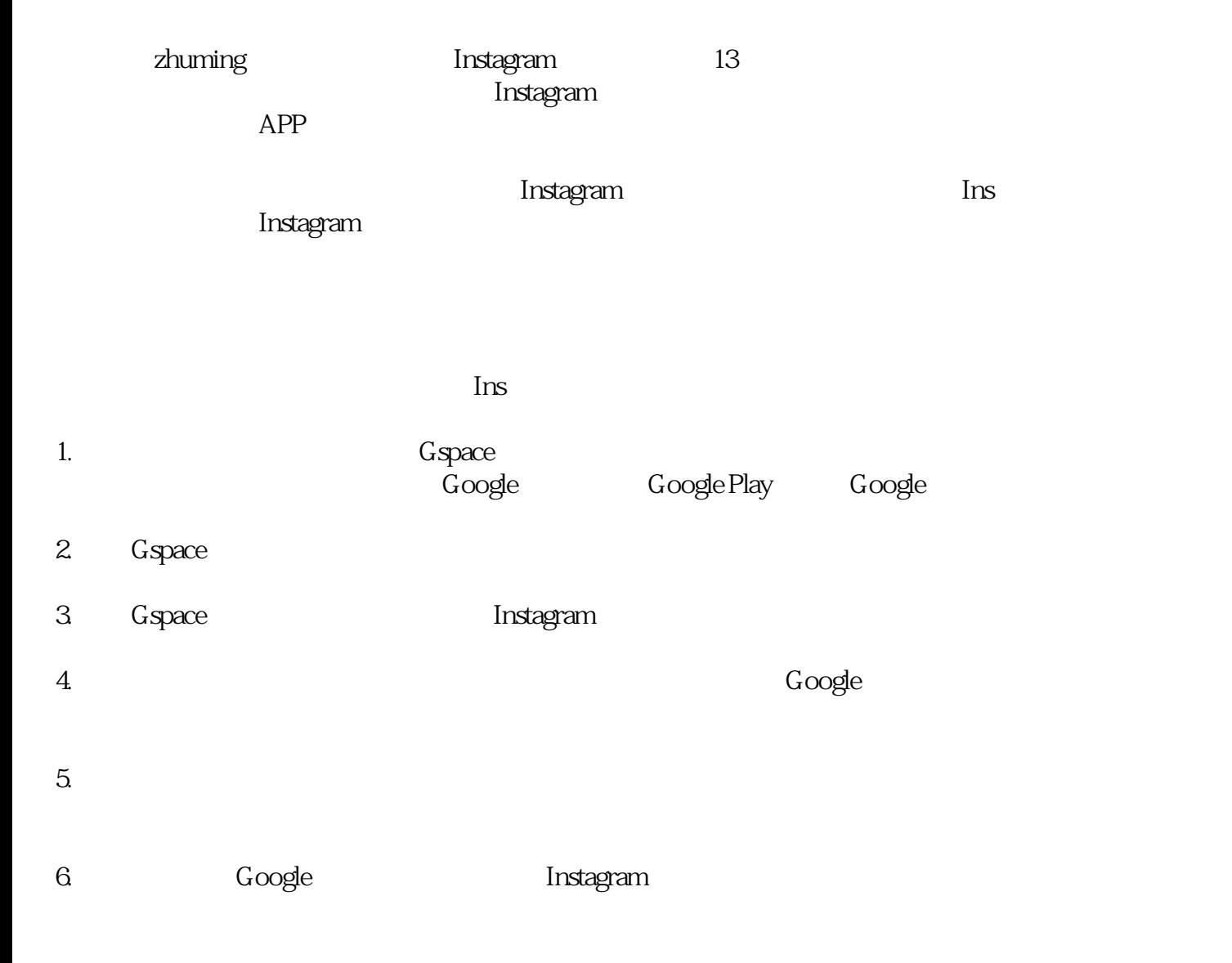

击来打开APP。

Instagram Ins